### Statistical Data Analysis: Lecture 12

- 1 Probability, Bayes' theorem
- 2 Random variables and probability densities
- 3 Expectation values, error propagation
- 4 Catalogue of pdfs
- 5 The Monte Carlo method
- 6 Statistical tests: general concepts
- 7 Test statistics, multivariate methods
- 8 Goodness-of-fit tests
- 9 Parameter estimation, maximum likelihood
- 10 More maximum likelihood
- 11 Method of least squares
- 12 Interval estimation, setting limits
- 13 Nuisance parameters, systematic uncertainties
- 14 Examples of Bayesian approach

#### Interval estimation — introduction

In addition to a 'point estimate' of a parameter we should report an interval reflecting its statistical uncertainty.

Desirable properties of such an interval may include: communicate objectively the result of the experiment; have a given probability of containing the true parameter; provide information needed to draw conclusions about the parameter possibly incorporating stated prior beliefs.

Often use +/- the estimated standard deviation of the estimator. In some cases, however, this is not adequate:

> estimate near a physical boundary, e.g., an observed event rate consistent with zero.

We will look briefly at Frequentist and Bayesian intervals.

#### Frequentist confidence intervals

Consider an estimator  $\hat{\theta}$  for a parameter  $\theta$  and an estimate  $\hat{\theta}_{obs}$ . We also need for all possible  $\theta$  its sampling distribution  $g(\hat{\theta}; \theta)$ . Specify upper and lower tail probabilities, e.g.,  $\alpha = 0.05$ ,  $\beta = 0.05$ , then find functions  $u_{\alpha}(\theta)$  and  $v_{\beta}(\theta)$  such that:

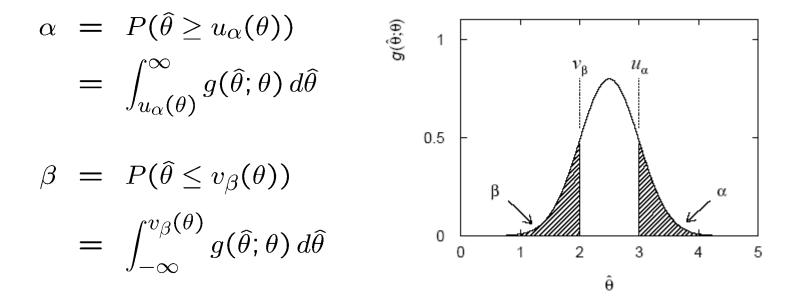

# Confidence interval from the confidence belt

The region between  $u_{\alpha}(\theta)$  and  $v_{\beta}(\theta)$  is called the confidence belt.

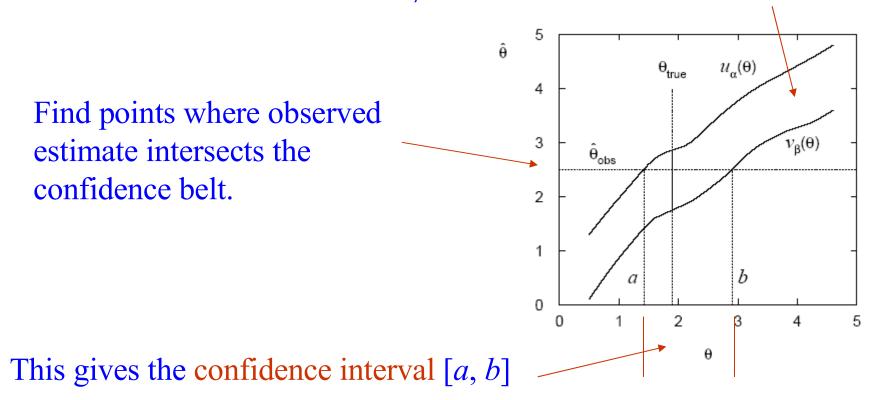

Confidence level =  $1 - \alpha - \beta$  = probability for the interval to cover true value of the parameter (holds for any possible true  $\theta$ ).

Confidence intervals by inverting a test

Confidence intervals for a parameter  $\theta$  can be found by defining a test of the hypothesized value  $\theta$  (do this for all  $\theta$ ):

Specify values of the data that are 'disfavoured' by  $\theta$  (critical region) such that *P*(data in critical region)  $\leq \gamma$  for a prespecified  $\gamma$ , e.g., 0.05 or 0.1.

If data observed in the critical region, reject the value  $\theta$ . Now invert the test to define a confidence interval as:

set of  $\theta$  values that would not be rejected in a test of size  $\gamma$  (confidence level is  $1 - \gamma$ ).

The interval will cover the true value of  $\theta$  with probability  $\geq 1 - \gamma$ . Equivalent to confidence belt construction; confidence belt is G. Cowan Cowan Lectures on Statistical Data Analysis Lecture 12 page 5

#### Confidence intervals in practice The recipe to find the interval [*a*, *b*] boils down to solving

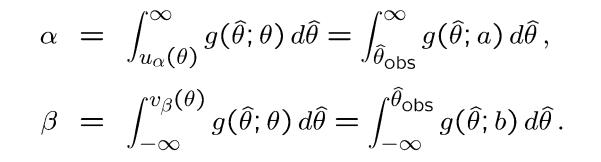

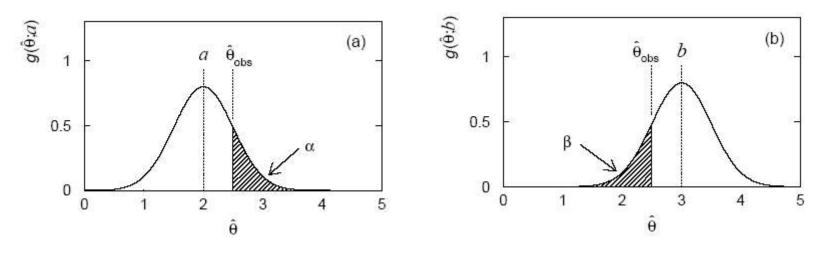

→ *a* is hypothetical value of  $\theta$  such that  $P(\hat{\theta} > \hat{\theta}_{obs}) = \alpha$ . → *b* is hypothetical value of  $\theta$  such that  $P(\hat{\theta} < \hat{\theta}_{obs}) = \beta$ .

Lectures on Statistical Data Analysis

G. Cowan

#### Meaning of a confidence interval

N.B. the interval is random, the true  $\theta$  is an unknown constant.

Often report interval [a, b] as  $\hat{\theta}_{-c}^{+d}$ , i.e.  $c = \hat{\theta} - a, d = b - \hat{\theta}$ .

So what does  $\hat{\theta} = 80.25^{+0.31}_{-0.25}$  mean? It does not mean:

 $P(80.00 < \theta < 80.56) = 1 - \alpha - \beta$ , but rather:

repeat the experiment many times with same sample size, construct interval according to same prescription each time, in  $1 - \alpha - \beta$  of experiments, interval will cover  $\theta$ .

#### Central vs. one-sided confidence intervals

Sometimes only specify  $\alpha$  or  $\beta$ ,  $\rightarrow$  one-sided interval (limit)

Often take 
$$\alpha = \beta = \frac{\gamma}{2} \rightarrow \text{coverage probability} = 1 - \gamma$$
  
 $\rightarrow \text{central confidence interval}$ 

N.B. 'central' confidence interval does not mean the interval is symmetric about  $\hat{\theta}$ , but only that  $\alpha = \beta$ .

The HEP error 'convention': 68.3% central confidence interval.

#### Intervals from the likelihood function

# In the large sample limit it can be shown for ML estimators: $\hat{\vec{\theta}} \sim N(\vec{\theta}, V)$ (*n*-dimensional Gaussian, covariance *V*) $L(\vec{\theta}) = L_{\max} \exp\left[-\frac{1}{2}Q(\hat{\vec{\theta}}, \vec{\theta})\right], \quad Q(\hat{\vec{\theta}}, \vec{\theta}) = (\hat{\vec{\theta}} - \vec{\theta})^T V^{-1} (\hat{\vec{\theta}} - \vec{\theta})$ $Q(\hat{\vec{\theta}}, \vec{\theta}) = Q_{\gamma}$ defines a hyper-ellipsoidal confidence region,

 $P(\text{ellipsoid covers true } \vec{\theta}) = P(Q(\hat{\vec{\theta}}, \vec{\theta}) \le Q_{\gamma})$ 

If  $\hat{\vec{\theta}} \sim N(\vec{\theta}, V)$  then  $Q(\hat{\vec{\theta}}, \vec{\theta}) \sim \text{Chi-square}(n)$ coverage probability  $\equiv 1 - \gamma = \int_0^{Q_\gamma} f_{\chi^2}(z; n) \, dz = F_{\chi^2}(Q_\gamma; n)$  Approximate confidence regions from  $L(\theta)$ So the recipe to find the confidence region with  $CL = 1-\gamma$  is:

$$\ln L(\vec{\theta}) = \ln L_{\max} - \frac{Q_{\gamma}}{2} \quad \text{or} \quad \chi^2(\vec{\theta}) = \chi^2_{\min} + Q_{\gamma}$$
  
where  $Q_{\gamma} = F_{\chi^2}^{-1}(1 - \gamma; n)$ 

| $Q_{\gamma}$ | $1 - \gamma$ |       |       |       |       |  |  |  |
|--------------|--------------|-------|-------|-------|-------|--|--|--|
|              | n = 1        | n=2   | n = 3 | n = 4 | n = 5 |  |  |  |
| 1.0          | 0.683        | 0.393 | 0.199 | 0.090 | 0.037 |  |  |  |
| 2.0          | 0.843        | 0.632 | 0.428 | 0.264 | 0.151 |  |  |  |
| 4.0          | 0.954        | 0.865 | 0.739 | 0.594 | 0.451 |  |  |  |
| 9.0          | 0.997        | 0.989 | 0.971 | 0.939 | 0.891 |  |  |  |

|       | $1-\gamma$ | $Q_{\gamma}$ |       |       |       |       |  |
|-------|------------|--------------|-------|-------|-------|-------|--|
| n = 5 |            | n = 1        | n = 2 | n = 3 | n = 4 | n = 5 |  |
| 0.037 | 0.683      | 1.00         | 2.30  | 3.53  | 4.72  | 5.89  |  |
| 0.151 | 0.90       | 2.71         | 4.61  | 6.25  | 7.78  | 9.24  |  |
| 0.451 | 0.95       | 3.84         | 5.99  | 7.82  | 9.49  | 11.1  |  |
| 0.891 | 0.99       | 6.63         | 9.21  | 11.3  | 13.3  | 15.1  |  |

#### For finite samples, these are approximate confidence regions.

Coverage probability not guaranteed to be equal to  $1-\gamma$ ; no simple theorem to say by how far off it will be (use MC). Remember here the interval is random, not the parameter.

Example of interval from  $\ln L(\theta)$ 

For n=1 parameter, CL = 0.683,  $Q_{\gamma} = 1$ .

Our exponential example, now with n = 5 observations:

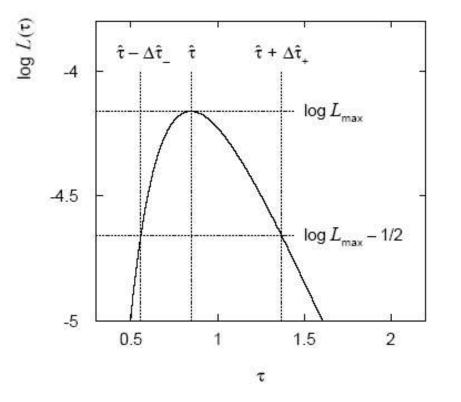

 $\hat{\tau} = 0.85^{+0.52}_{-0.30}$ 

Setting limits on Poisson parameter

Consider again the case of finding  $n = n_s + n_b$  events where

 $n_{\rm b}$  events from known processes (background)  $n_{\rm s}$  events from a new process (signal) are Poisson r.v.s with means *s*, *b*, and thus  $n = n_{\rm s} + n_{\rm b}$ is also Poisson with mean = s + b. Assume *b* is known.

Suppose we are searching for evidence of the signal process, but the number of events found is roughly equal to the expected number of background events, e.g., b = 4.6 and we observe  $n_{obs} = 5$  events.

The evidence for the presence of signal events is not statistically significant,

 $\rightarrow$  set upper limit on the parameter *s*.

#### Upper limit for Poisson parameter

Find the hypothetical value of *s* such that there is a given small probability, say,  $\gamma = 0.05$ , to find as few events as we did or less:

$$\gamma = P(n \le n_{\text{obs}}; s, b) = \sum_{n=0}^{n_{\text{obs}}} \frac{(s+b)^n}{n!} e^{-(s+b)}$$

Solve numerically for  $s = s_{up}$ , this gives an upper limit on *s* at a confidence level of  $1-\gamma$ .

Example: suppose b = 0 and we find  $n_{obs} = 0$ . For  $1 - \gamma = 0.95$ ,

$$\gamma = P(n = 0; s, b = 0) = e^{-s} \rightarrow s_{up} = -\ln \gamma \approx 3.00$$

G. Cowan

Lectures on Statistical Data Analysis

#### Calculating Poisson parameter limits

To solve for  $s_{10}$ ,  $s_{up}$ , can exploit relation to  $\chi^2$  distribution:

 $s_{\text{IO}} = \frac{1}{2} F_{\chi^2}^{-1}(\alpha; 2n) - b$ Quantile of  $\chi^2$  distribution  $s_{\text{IO}} = \frac{1}{2} F_{\chi^2}^{-1}(1 - \beta; 2(n + 1)) - b$ Quantile of  $\chi^2$  distribution  $s_{\text{IO}} = \frac{1}{2} F_{\chi^2}^{-1}(1 - \beta; 2(n + 1)) - b$ 

For low fluctuation of *n* this can give negative result for  $s_{up}$ ; i.e. confidence interval is empty. classical v<sub>s</sub><sup>up</sup> (1-β=0.95) (a) 6 events observed 8 6 4 2 0 2 4 6 8 10 12 0 b

Limits near a physical boundary

Suppose e.g. b = 2.5 and we observe n = 0.

If we choose CL = 0.9, we find from the formula for  $s_{up}$ 

$$s_{up} = -0.197$$
 (CL = 0.90)

Physicist:

We already knew  $s \ge 0$  before we started; can't use negative upper limit to report result of expensive experiment!

Statistician:

The interval is designed to cover the true value only 90% of the time — this was clearly not one of those times.

Not uncommon dilemma when limit of parameter is close to a physical boundary, cf.  $m_v$  estimated using  $E^2 - p^2$ .

#### Expected limit for s = 0

Physicist: I should have used CL = 0.95 — then  $s_{up} = 0.496$ 

Even better: for CL = 0.917923 we get  $s_{up} = 10^{-4}$ !

Reality check: with b = 2.5, typical Poisson fluctuation in *n* is at least  $\sqrt{2.5} = 1.6$ . How can the limit be so low?

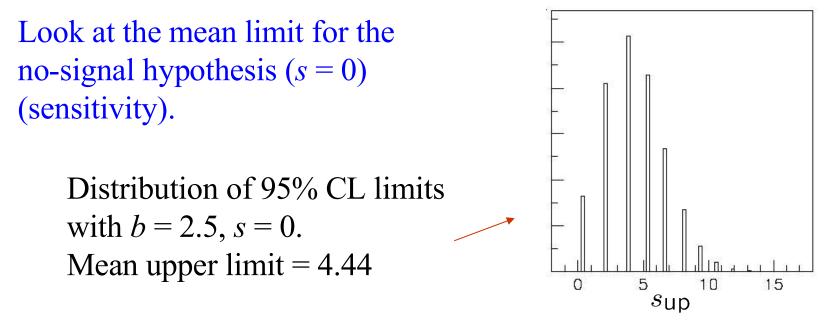

G. Cowan

Lectures on Statistical Data Analysis

### The Bayesian approach

In Bayesian statistics need to start with 'prior pdf'  $\pi(\theta)$ , this reflects degree of belief about  $\theta$  before doing the experiment.

Bayes' theorem tells how our beliefs should be updated in light of the data *x*:

$$p(\theta|x) = \frac{L(x|\theta)\pi(\theta)}{\int L(x|\theta')\pi(\theta') d\theta'} \propto L(x|\theta)\pi(\theta)$$

Integrate posterior pdf  $p(\theta | x)$  to give interval with any desired probability content.

For e.g. Poisson parameter 95% CL upper limit from

$$0.95 = \int_{-\infty}^{s_{\rm up}} p(s|n) \, ds$$

G. Cowan

Lectures on Statistical Data Analysis

### Bayesian prior for Poisson parameter

Include knowledge that  $s \ge 0$  by setting prior  $\pi(s) = 0$  for s < 0.

Often try to reflect 'prior ignorance' with e.g.

$$\pi(s) = \begin{cases} 1 & s \ge 0\\ 0 & \text{otherwise} \end{cases}$$

Not normalized but this is OK as long as L(s) dies off for large s.

Not invariant under change of parameter — if we had used instead a flat prior for, say, the mass of the Higgs boson, this would imply a non-flat prior for the expected number of Higgs events.

Doesn't really reflect a reasonable degree of belief, but often used as a point of reference;

or viewed as a recipe for producing an interval whose frequentist properties can be studied (coverage will depend on true *s*).

Bayesian interval with flat prior for s

Solve numerically to find limit  $s_{up}$ .

For special case b = 0, Bayesian upper limit with flat prior numerically same as classical case ('coincidence').

Otherwise Bayesian limit is everywhere greater than classical ('conservative').

Never goes negative.

Doesn't depend on *b* if n = 0.

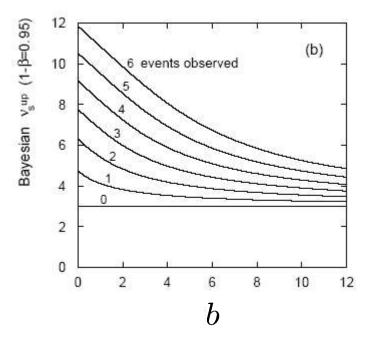

Likelihood ratio limits (Feldman-Cousins) Define likelihood ratio for hypothesized parameter value *s*:

$$l(s) = \frac{L(n|s,b)}{L(n|\hat{s},b)} \quad \text{where} \quad \hat{s} = \begin{cases} n-b & n \ge b, \\ 0 & \text{otherwise} \end{cases}$$

Here  $\hat{s}$  is the ML estimator, note  $0 \le l(s) \le 1$ .

Critical region defined by low values of likelihood ratio. **Resulting intervals can be one- or two-sided (depending on** *n***)**. (Re)discovered for HEP by Feldman and Cousins,

Phys. Rev. D 57 (1998) 3873.

### More on intervals from LR test (Feldman-Cousins)

Caveat with coverage: suppose we find  $n \gg b$ . Usually one then quotes a measurement:  $\hat{s} = n - b$ ,  $\hat{\sigma}_{\hat{s}} = \sqrt{n}$ 

If, however, *n* isn't large enough to claim discovery, one sets a limit on s.

FC pointed out that if this decision is made based on *n*, then the actual coverage probability of the interval can be less than the stated confidence level ('flip-flopping').

FC intervals remove this, providing a smooth transition from 1- to 2-sided intervals, depending on n.

But, suppose FC gives e.g. 0.1 < s < 5 at 90% CL, *p*-value of *s*=0 still substantial. Part of upper-limit 'wasted'?

#### Properties of upper limits

Example: take  $b = 5.0, 1 - \gamma = 0.95$ 

Upper limit  $s_{up}$  vs. n

#### Mean upper limit vs. s

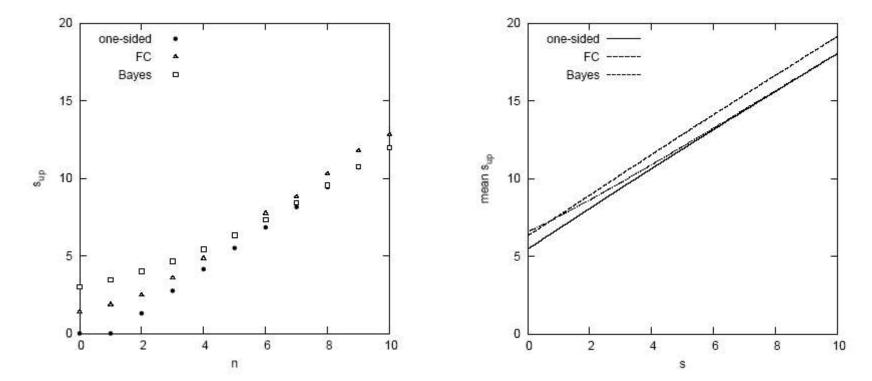

G. Cowan

#### Lectures on Statistical Data Analysis

## Upper limit versus b

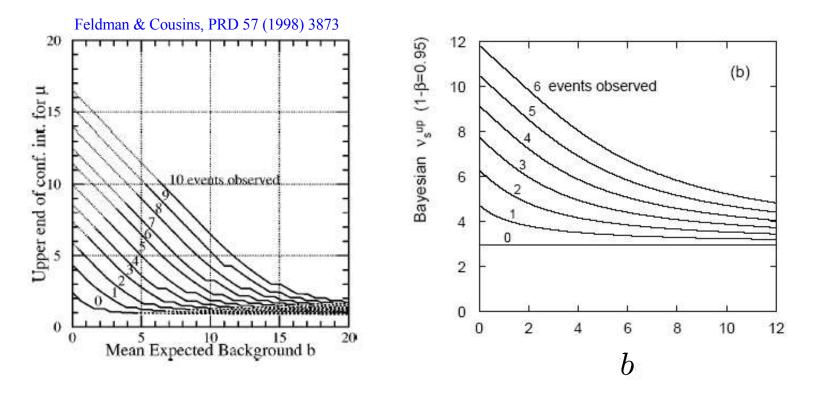

If *n* = 0 observed, should upper limit depend on *b*? Classical: yes Bayesian: no FC: yes

Lectures on Statistical Data Analysis

#### Coverage probability of intervals

Because of discreteness of Poisson data, probability for interval to include true value in general > confidence level ('over-coverage')

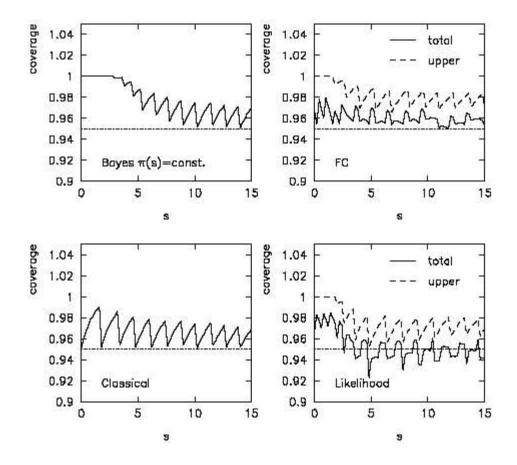

## Wrapping up lecture 12

In large sample limit and away from physical boundaries, +/-1 standard deviation is all you need for 68% CL.

Frequentist confidence intervals

Complicated! Random interval that contains true parameter with fixed probability.

Can be obtained by inversion of a test; freedom left as to choice of test.

Log-likelihood can be used to determine approximate confidence intervals (or regions)

Bayesian intervals

Conceptually easy — just integrate posterior pdf. Requires choice of prior.